Pham 85758

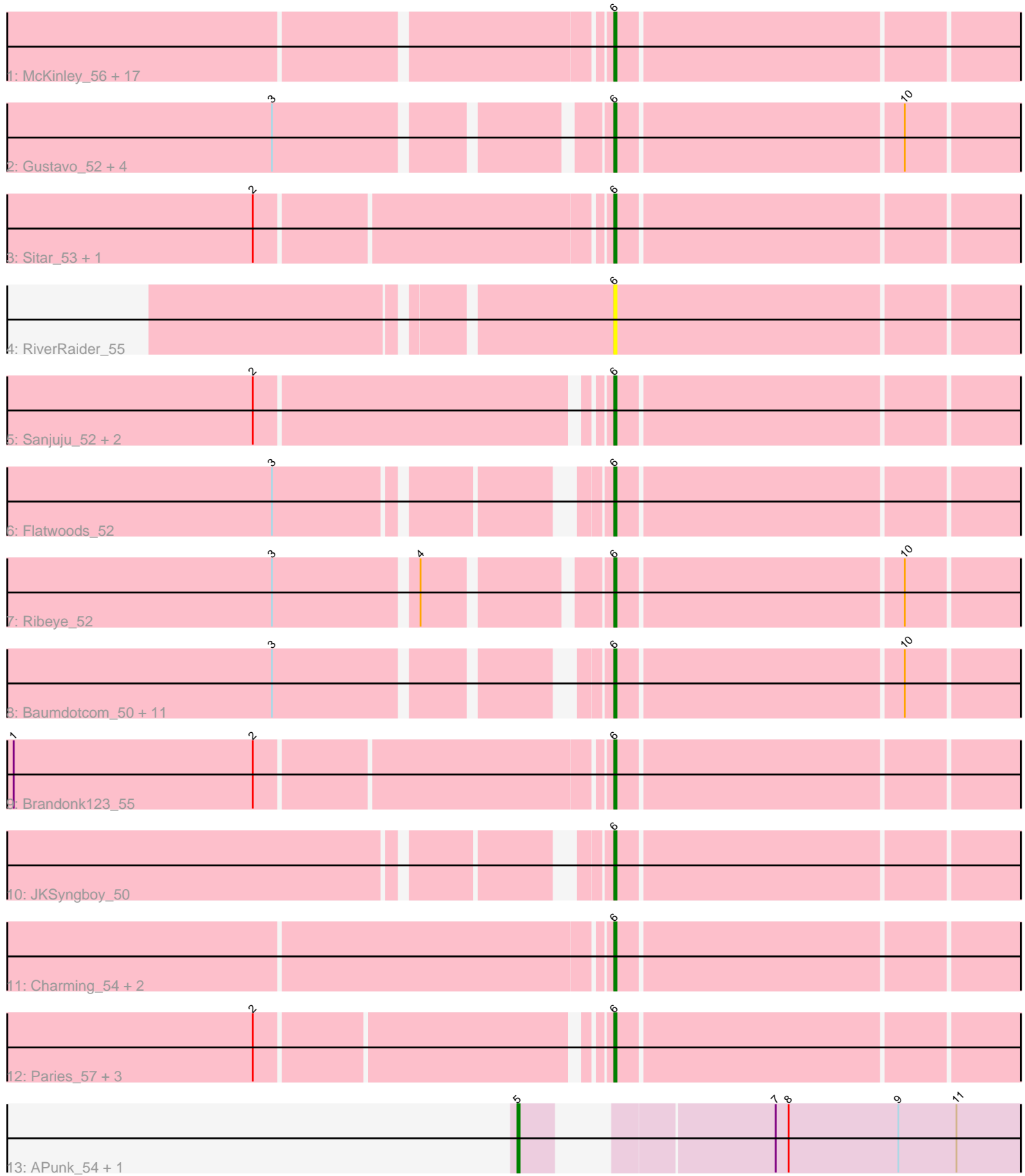

Note: Tracks are now grouped by subcluster and scaled. Switching in subcluster is indicated by changes in track color. Track scale is now set by default to display the region 30 bp upstream of start 1 to 30 bp downstream of the last possible start. If this default region is judged to be packed too tightly with annotated starts, the track will be further scaled to only show that region of the ORF with annotated starts. This action will be indicated by adding "Zoomed" to the title. For starts, yellow indicates the location of called starts comprised solely of Glimmer/GeneMark auto-annotations, green indicates the location of called starts with at least 1 manual gene annotation.

# Pham 85758 Report

This analysis was run 04/28/24 on database version 559.

Pham number 85758 has 54 members, 10 are drafts.

Phages represented in each track:

• Track 1 : McKinley\_56, Kamashten\_52, Barsten\_54, Fosterous\_54, Affeca\_51, Thing3\_52, Keitabear\_53, Angelicage\_51, Stultus\_51, Kewpiedoll\_54, Shivanishola\_53, ChadMasterC\_54, Vivi2\_57, Ailee\_50, Geodirt\_52, BobBob\_52, Sedona\_53, MoontowerMania\_53

- Track 2 : Gustavo\_52, LilHam\_49, Saronaya\_52, Ashertheman\_52, Tangerine\_51
- Track 3 : Sitar\_53, Lennon\_53
- Track 4 : RiverRaider 55
- Track 5 : Sanjuju\_52, Jabberwocky\_51, Fitzgerald\_52
- Track 6 : Flatwoods 52
- Track 7 : Ribeye\_52
- Track 8 : Baumdotcom\_50, Bizzy\_52, YorkOnyx\_53, StorminNorm\_51, Derg\_49,
- Gaea\_51, Baddon\_52, Kwobi\_53, Tycho\_51, Bibwit\_51, Kroos\_52, SchottB\_50
- Track 9 : Brandonk123\_55
- Track 10 : JKSyngboy\_50
- Track 11 : Charming 54, Rofo 53, Tangent 54
- Track 12 : Paries 57, Nordenberg 49, Love 58, Galadriel 54
- Track 13 : APunk 54, Sampson 53

# **Summary of Final Annotations (See graph section above for start numbers):**

The start number called the most often in the published annotations is 6, it was called in 42 of the 44 non-draft genes in the pham.

Genes that call this "Most Annotated" start:

• Affeca\_51, Ailee\_50, Angelicage\_51, Ashertheman\_52, Baddon\_52, Barsten\_54, Baumdotcom\_50, Bibwit\_51, Bizzy\_52, BobBob\_52, Brandonk123\_55, ChadMasterC\_54, Charming\_54, Derg\_49, Fitzgerald\_52, Flatwoods\_52, Fosterous\_54, Gaea\_51, Galadriel\_54, Geodirt\_52, Gustavo\_52, JKSyngboy\_50, Jabberwocky\_51, Kamashten\_52, Keitabear\_53, Kewpiedoll\_54, Kroos\_52, Kwobi\_53, Lennon\_53, LilHam\_49, Love\_58, McKinley\_56, MoontowerMania\_53, Nordenberg\_49, Paries\_57, Ribeye\_52, RiverRaider\_55, Rofo\_53, Sanjuju\_52, Saronaya\_52, SchottB\_50, Sedona\_53, Shivanishola\_53, Sitar\_53, StorminNorm\_51, Stultus\_51, Tangent\_54, Tangerine\_51, Thing3\_52, Tycho\_51, Vivi2\_57, YorkOnyx\_53,

Genes that have the "Most Annotated" start but do not call it: •

Genes that do not have the "Most Annotated" start: • APunk 54, Sampson 53,

# **Summary by start number:**

Start 5:

- Found in 2 of 54 ( 3.7% ) of genes in pham
- Manual Annotations of this start: 2 of 44
- Called 100.0% of time when present
- Phage (with cluster) where this start called: APunk\_54 (DE4), Sampson\_53 (DE4),

#### Start 6:

- Found in 52 of 54 ( 96.3% ) of genes in pham
- Manual Annotations of this start: 42 of 44
- Called 100.0% of time when present

• Phage (with cluster) where this start called: Affeca 51 (DE1), Ailee 50 (DE1), Angelicage\_51 (DE1), Ashertheman\_52 (DE1), Baddon\_52 (DE1), Barsten\_54 (DE1), Baumdotcom\_50 (DE1), Bibwit\_51 (DE1), Bizzy\_52 (DE1), BobBob\_52 (DE1), Brandonk123\_55 (DE1), ChadMasterC\_54 (DE1), Charming\_54 (DE1), Derg\_49 (DE1), Fitzgerald\_52 (DE1), Flatwoods\_52 (DE1), Fosterous\_54 (DE1), Gaea\_51 (DE1), Galadriel\_54 (DE1), Geodirt\_52 (DE1), Gustavo\_52 (DE1), JKSyngboy\_50 (DE1), Jabberwocky\_51 (DE1), Kamashten\_52 (DE1), Keitabear\_53 (DE1), Kewpiedoll\_54 (DE1), Kroos\_52 (DE1), Kwobi\_53 (DE1), Lennon\_53 (DE1), LilHam\_49 (DE1), Love\_58 (DE1), McKinley\_56 (DE1), MoontowerMania\_53 (DE1), Nordenberg\_49 (DE1), Paries\_57 (DE1), Ribeye\_52 (DE1), RiverRaider\_55 (DE1), Rofo\_53 (DE1), Sanjuju\_52 (DE1), Saronaya\_52 (DE1), SchottB\_50 (DE1), Sedona\_53 (DE1), Shivanishola\_53 (DE1), Sitar\_53 (DE1), StorminNorm\_51 (DE1), Stultus 51 (DE1), Tangent 54 (DE1), Tangerine 51 (DE1), Thing3 52 (DE1), Tycho\_51 (DE1), Vivi2\_57 (DE1), YorkOnyx\_53 (DE1),

# **Summary by clusters:**

There are 2 clusters represented in this pham: DE1, DE4,

Info for manual annotations of cluster DE1: •Start number 6 was manually annotated 42 times for cluster DE1.

Info for manual annotations of cluster DE4: •Start number 5 was manually annotated 2 times for cluster DE4.

# **Gene Information:**

Gene: APunk\_54 Start: 44576, Stop: 44821, Start Num: 5 Candidate Starts for APunk\_54: (Start: 5 @44576 has 2 MA's), (7, 44666), (8, 44672), (9, 44723), (11, 44750),

Gene: Affeca\_51 Start: 44340, Stop: 44540, Start Num: 6

Candidate Starts for Affeca\_51: (Start: 6 @44340 has 42 MA's),

Gene: Ailee\_50 Start: 43948, Stop: 44148, Start Num: 6 Candidate Starts for Ailee\_50: (Start: 6 @43948 has 42 MA's),

Gene: Angelicage\_51 Start: 44755, Stop: 44955, Start Num: 6 Candidate Starts for Angelicage\_51: (Start: 6 @44755 has 42 MA's),

Gene: Ashertheman\_52 Start: 44055, Stop: 44255, Start Num: 6 Candidate Starts for Ashertheman\_52: (3, 43917), (Start: 6 @44055 has 42 MA's), (10, 44184),

Gene: Baddon\_52 Start: 45043, Stop: 45243, Start Num: 6 Candidate Starts for Baddon\_52: (3, 44911), (Start: 6 @45043 has 42 MA's), (10, 45172),

Gene: Barsten\_54 Start: 44711, Stop: 44911, Start Num: 6 Candidate Starts for Barsten\_54: (Start: 6 @44711 has 42 MA's),

Gene: Baumdotcom\_50 Start: 43470, Stop: 43670, Start Num: 6 Candidate Starts for Baumdotcom\_50: (3, 43338), (Start: 6 @43470 has 42 MA's), (10, 43599),

Gene: Bibwit\_51 Start: 43581, Stop: 43781, Start Num: 6 Candidate Starts for Bibwit\_51: (3, 43449), (Start: 6 @43581 has 42 MA's), (10, 43710),

Gene: Bizzy\_52 Start: 43758, Stop: 43958, Start Num: 6 Candidate Starts for Bizzy\_52: (3, 43626), (Start: 6 @43758 has 42 MA's), (10, 43887),

Gene: BobBob\_52 Start: 43938, Stop: 44138, Start Num: 6 Candidate Starts for BobBob\_52: (Start: 6 @43938 has 42 MA's),

Gene: Brandonk123\_55 Start: 44898, Stop: 45098, Start Num: 6 Candidate Starts for Brandonk123\_55: (1, 44631), (2, 44742), (Start: 6 @44898 has 42 MA's),

Gene: ChadMasterC\_54 Start: 46110, Stop: 46310, Start Num: 6 Candidate Starts for ChadMasterC\_54: (Start: 6 @46110 has 42 MA's),

Gene: Charming\_54 Start: 44392, Stop: 44592, Start Num: 6 Candidate Starts for Charming\_54: (Start: 6 @44392 has 42 MA's),

Gene: Derg\_49 Start: 43350, Stop: 43550, Start Num: 6 Candidate Starts for Derg\_49:

(3, 43218), (Start: 6 @43350 has 42 MA's), (10, 43479),

Gene: Fitzgerald\_52 Start: 45377, Stop: 45577, Start Num: 6 Candidate Starts for Fitzgerald\_52: (2, 45224), (Start: 6 @45377 has 42 MA's),

Gene: Flatwoods\_52 Start: 43699, Stop: 43899, Start Num: 6 Candidate Starts for Flatwoods\_52: (3, 43567), (Start: 6 @43699 has 42 MA's),

Gene: Fosterous\_54 Start: 44844, Stop: 45044, Start Num: 6 Candidate Starts for Fosterous\_54: (Start: 6 @44844 has 42 MA's),

Gene: Gaea\_51 Start: 43355, Stop: 43555, Start Num: 6 Candidate Starts for Gaea\_51: (3, 43223), (Start: 6 @43355 has 42 MA's), (10, 43484),

Gene: Galadriel\_54 Start: 44840, Stop: 45040, Start Num: 6 Candidate Starts for Galadriel\_54: (2, 44690), (Start: 6 @44840 has 42 MA's),

Gene: Geodirt\_52 Start: 45459, Stop: 45659, Start Num: 6 Candidate Starts for Geodirt\_52: (Start: 6 @45459 has 42 MA's),

Gene: Gustavo\_52 Start: 43981, Stop: 44181, Start Num: 6 Candidate Starts for Gustavo\_52: (3, 43843), (Start: 6 @43981 has 42 MA's), (10, 44110),

Gene: JKSyngboy\_50 Start: 44574, Stop: 44774, Start Num: 6 Candidate Starts for JKSyngboy\_50: (Start: 6 @44574 has 42 MA's),

Gene: Jabberwocky\_51 Start: 45519, Stop: 45719, Start Num: 6 Candidate Starts for Jabberwocky\_51: (2, 45366), (Start: 6 @45519 has 42 MA's),

Gene: Kamashten\_52 Start: 44051, Stop: 44251, Start Num: 6 Candidate Starts for Kamashten\_52: (Start: 6 @44051 has 42 MA's),

Gene: Keitabear\_53 Start: 45570, Stop: 45770, Start Num: 6 Candidate Starts for Keitabear\_53: (Start: 6 @45570 has 42 MA's),

Gene: Kewpiedoll\_54 Start: 45002, Stop: 45202, Start Num: 6 Candidate Starts for Kewpiedoll\_54: (Start: 6 @45002 has 42 MA's),

Gene: Kroos\_52 Start: 44258, Stop: 44458, Start Num: 6 Candidate Starts for Kroos\_52: (3, 44126), (Start: 6 @44258 has 42 MA's), (10, 44387),

Gene: Kwobi\_53 Start: 44684, Stop: 44884, Start Num: 6 Candidate Starts for Kwobi\_53: (3, 44552), (Start: 6 @44684 has 42 MA's), (10, 44813),

Gene: Lennon\_53 Start: 45674, Stop: 45874, Start Num: 6 Candidate Starts for Lennon\_53: (2, 45518), (Start: 6 @45674 has 42 MA's),

Gene: LilHam\_49 Start: 42869, Stop: 43069, Start Num: 6 Candidate Starts for LilHam\_49: (3, 42731), (Start: 6 @42869 has 42 MA's), (10, 42998),

Gene: Love\_58 Start: 46280, Stop: 46480, Start Num: 6 Candidate Starts for Love\_58: (2, 46130), (Start: 6 @46280 has 42 MA's),

Gene: McKinley\_56 Start: 45408, Stop: 45608, Start Num: 6 Candidate Starts for McKinley\_56: (Start: 6 @45408 has 42 MA's),

Gene: MoontowerMania\_53 Start: 45285, Stop: 45485, Start Num: 6 Candidate Starts for MoontowerMania\_53: (Start: 6 @45285 has 42 MA's),

Gene: Nordenberg\_49 Start: 44190, Stop: 44390, Start Num: 6 Candidate Starts for Nordenberg\_49: (2, 44040), (Start: 6 @44190 has 42 MA's),

Gene: Paries\_57 Start: 45667, Stop: 45867, Start Num: 6 Candidate Starts for Paries\_57: (2, 45517), (Start: 6 @45667 has 42 MA's),

Gene: Ribeye\_52 Start: 44682, Stop: 44882, Start Num: 6 Candidate Starts for Ribeye\_52: (3, 44544), (4, 44607), (Start: 6 @44682 has 42 MA's), (10, 44811),

Gene: RiverRaider\_55 Start: 43378, Stop: 43581, Start Num: 6 Candidate Starts for RiverRaider\_55: (Start: 6 @43378 has 42 MA's),

Gene: Rofo\_53 Start: 44781, Stop: 44981, Start Num: 6 Candidate Starts for Rofo\_53: (Start: 6 @44781 has 42 MA's),

Gene: Sampson\_53 Start: 45007, Stop: 45252, Start Num: 5 Candidate Starts for Sampson\_53: (Start: 5 @45007 has 2 MA's), (7, 45097), (8, 45103), (9, 45154), (11, 45181),

Gene: Sanjuju\_52 Start: 45510, Stop: 45710, Start Num: 6 Candidate Starts for Sanjuju\_52: (2, 45357), (Start: 6 @45510 has 42 MA's),

Gene: Saronaya\_52 Start: 43981, Stop: 44181, Start Num: 6 Candidate Starts for Saronaya\_52: (3, 43843), (Start: 6 @43981 has 42 MA's), (10, 44110),

Gene: SchottB\_50 Start: 44518, Stop: 44718, Start Num: 6 Candidate Starts for SchottB\_50: (3, 44386), (Start: 6 @44518 has 42 MA's), (10, 44647),

Gene: Sedona\_53 Start: 45250, Stop: 45450, Start Num: 6 Candidate Starts for Sedona\_53: (Start: 6 @45250 has 42 MA's),

Gene: Shivanishola\_53 Start: 43971, Stop: 44171, Start Num: 6 Candidate Starts for Shivanishola\_53: (Start: 6 @43971 has 42 MA's),

Gene: Sitar\_53 Start: 45674, Stop: 45874, Start Num: 6 Candidate Starts for Sitar\_53: (2, 45518), (Start: 6 @45674 has 42 MA's),

Gene: StorminNorm\_51 Start: 43609, Stop: 43809, Start Num: 6 Candidate Starts for StorminNorm\_51: (3, 43477), (Start: 6 @43609 has 42 MA's), (10, 43738),

Gene: Stultus\_51 Start: 44151, Stop: 44351, Start Num: 6 Candidate Starts for Stultus\_51: (Start: 6 @44151 has 42 MA's),

Gene: Tangent\_54 Start: 44404, Stop: 44604, Start Num: 6 Candidate Starts for Tangent\_54: (Start: 6 @44404 has 42 MA's),

Gene: Tangerine\_51 Start: 43393, Stop: 43593, Start Num: 6 Candidate Starts for Tangerine\_51: (3, 43255), (Start: 6 @43393 has 42 MA's), (10, 43522),

Gene: Thing3\_52 Start: 44051, Stop: 44251, Start Num: 6 Candidate Starts for Thing3\_52: (Start: 6 @44051 has 42 MA's),

Gene: Tycho\_51 Start: 43477, Stop: 43677, Start Num: 6 Candidate Starts for Tycho\_51: (3, 43345), (Start: 6 @43477 has 42 MA's), (10, 43606),

Gene: Vivi2\_57 Start: 45881, Stop: 46081, Start Num: 6 Candidate Starts for Vivi2\_57: (Start: 6 @45881 has 42 MA's),

Gene: YorkOnyx\_53 Start: 44173, Stop: 44373, Start Num: 6 Candidate Starts for YorkOnyx\_53: (3, 44041), (Start: 6 @44173 has 42 MA's), (10, 44302),